# Introduction to PETSc (2)

# Linear Algebra I

- Vectors
	- Has a direct interface to the values
	- Supports all vector space operations
		- VecDot(), VecNorm(), VecScale()
	- Also unusual ops, e.g. VecSqrt()
	- Automatic communication during assembly
	- Customizable communication (scatters)

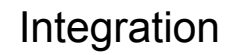

### PETSc Numerical Components

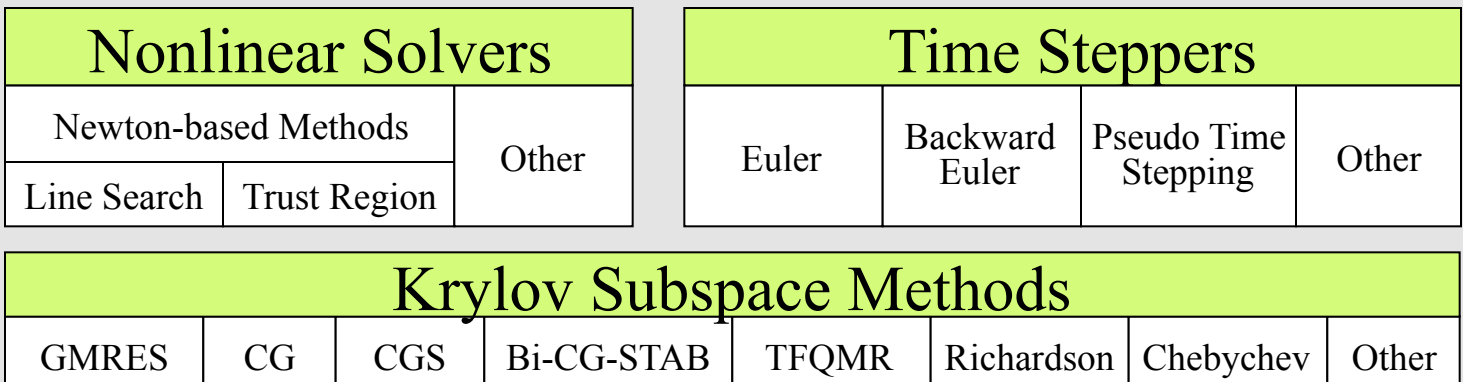

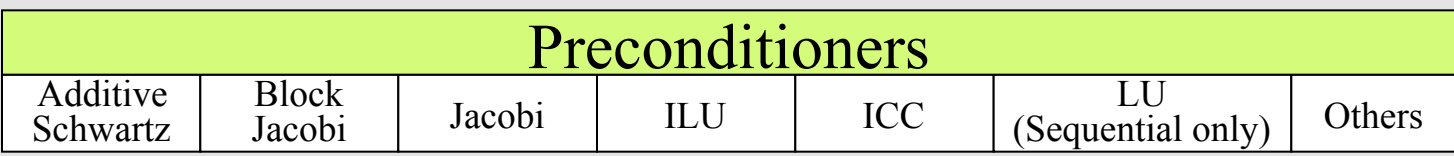

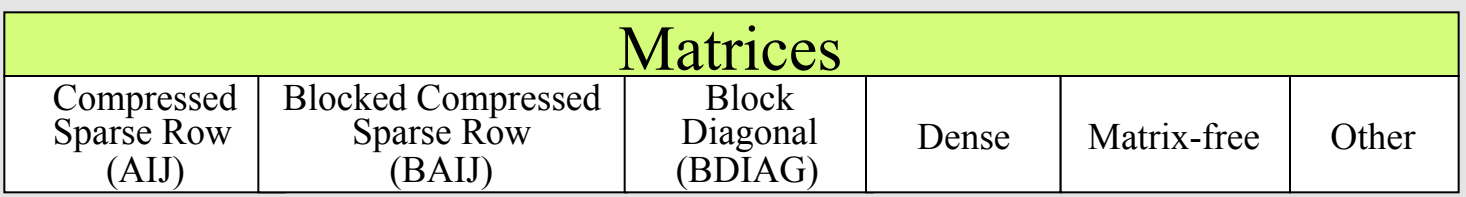

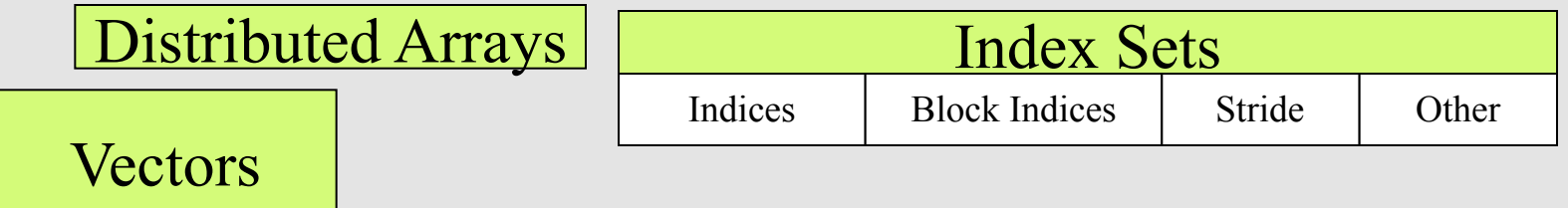

### Vectors

- What are PETSc vectors?
	- Fundamental objects for storing field solutions, right-hand sides, etc.
	- Each process locally owns a subvector of contiguously numbered global indices
- Create vectors via
	- VecCreate(MPI\_Comm comm,Vec \*x )
		- comm processes that share the vector
	- VecSetSizes( Vec x, int n, int N )
		- n: number of elements local to this process
		- N: total number of elements
	- VecSetType(Vec x,VecType type)
		- type: where VecType is: VEC\_SEQ, VEC\_MPI, or VEC\_SHARED
	- VecSetFromOptions(Vec x)
		- lets you set the type at *runtime*

data objects: vectors

proc 3

proc 4

proc 2

proc 1

proc 0

### Creating a vector

```
Vec x;
int N;
…
PetscInitialize(&argc,&argv,(char*)0,help);
PetscOptionsGetInt(PETSC_NULL,"-n",&N,PETSC_NULL);
…
VecCreate(PETSC_COMM_WORLD,&x);
VecSetSizes(x,PETSC_DECIDE,N);
VecSetType(x,VEC_MPI);
VecSetFromOptions(x);PETSc determines 
                    local size 
                              Use PETSc to get value 
                                from command line 
                                          data objects: 
                                          vectors
```
#### How Can We Use a PETSc Vector

- PETSc supports "data structure-neutral" objects
	- distributed memory "shared nothing" model
	- single processors and shared memory systems
- PETSc vector is a "handle" to the real vector
	- Allows the vector to be distributed across many processes
	- To access the *elements* of the vector, we cannot simply do for (i=0; i<N; i++)  $v[i] = i$ ;
	- We do not *require* that the programmer work only with the "local" part of the vector; we permit operations, such as setting an element of a vector, to be performed globally
- Recall how data is stored in the distributed memory programming model…

### Distributed Memory Model

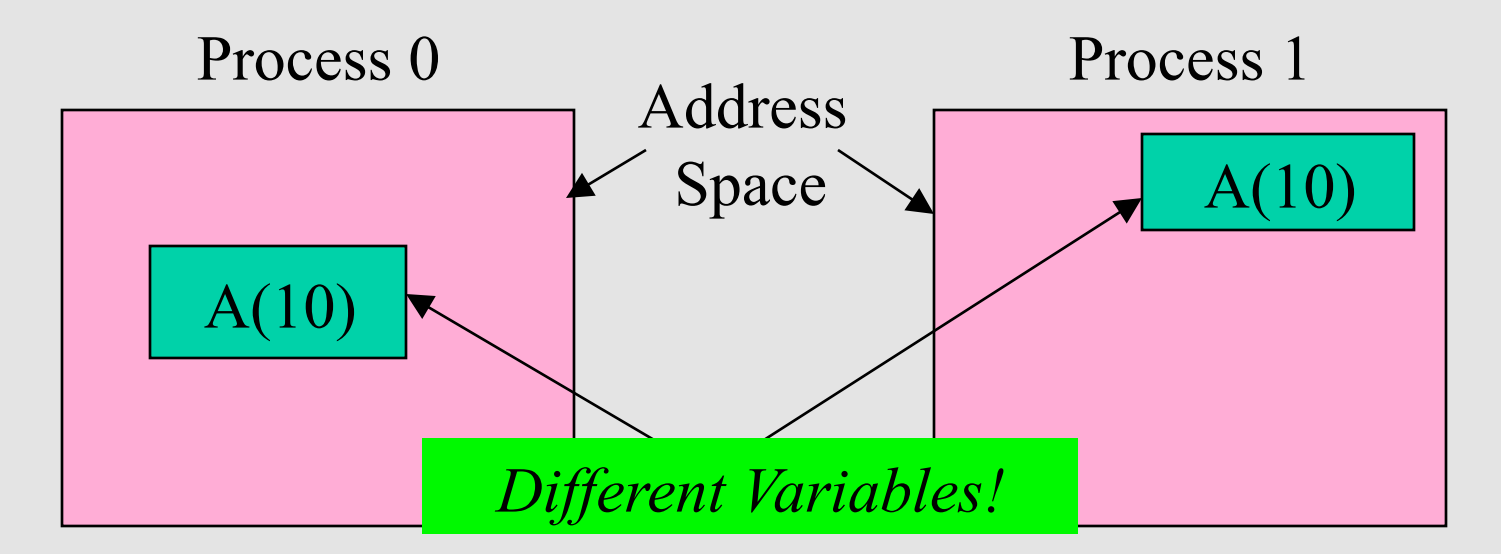

Integer  $A(10)$ Integer  $A(10)$  $\bullet$ do i= $1,1\overline{0}$  $A(i) = i$  $\bullet$   $\bullet$   $\bullet$ enddo print \*, A ... This A is completely different from this one

### Vector Assembly

- A three step process
	- 1) Each process tells PETSc what values to insert/add to a vector component.
		- VecSetValues(x, n, indices[], values[], mode);
			- n: number of entries to insert/add
			- indices<sup>[]</sup>: indices of entries
			- values[]: values to add
			- mode: [INSERT\_VALUES, ADD\_VALUES]
	- Once *all* values provided
	- 2) Begin communication between processes to ensure that values end up where needed

VecAssemblyBegin(x);

- allow other operations, such as some computation, to proceed
- 3) Complete the communication

VecAssemblyEnd(x);<br>data objects:

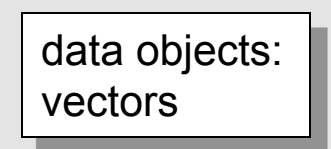

# Parallel Matrix and Vector Assembly

- Processes may generate any entries in vectors and matrices
- Entries need not be generated on the process on which they ultimately will be stored
- **PETSc automatically moves data during the assembly process if necessary** 
	- e.g., ~petsc/src/vec/vec/examples/tutorials/ex2.c

data objects: vectors

#### One Way to Set the Elements of A Vector

```
 VecGetSize(x,&N); /* Global size */
MPI_Comm_rank(PETSC_COMM_WORLD, &rank);
```
if (rank ==  $0$ ) {  $\text{for}$  (i=0; i<N; i++) VecSetValues(x,1,&i,&i,INSERT\_VALUES); } Vector index Vector value

/\* These two routines ensure that the data is distributed to the other processes \*/ VecAssemblyBegin(x); VecAssemblyEnd(x);

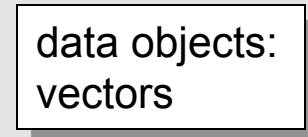

#### A Parallel Way to Set the Elements of a Distributed Vector

 VecGetOwnershipRange(x,&low,&high); for  $(i=low; i$ VecSetValues(x,1,&i,&i,INSERT\_VALUES);

/\* These two routines must be called (in case some other process contributed a value owned by another process) \*/ VecAssemblyBegin(x); VecAssemblyEnd(x);

> data objects: vectors

### Selected Vector Operations

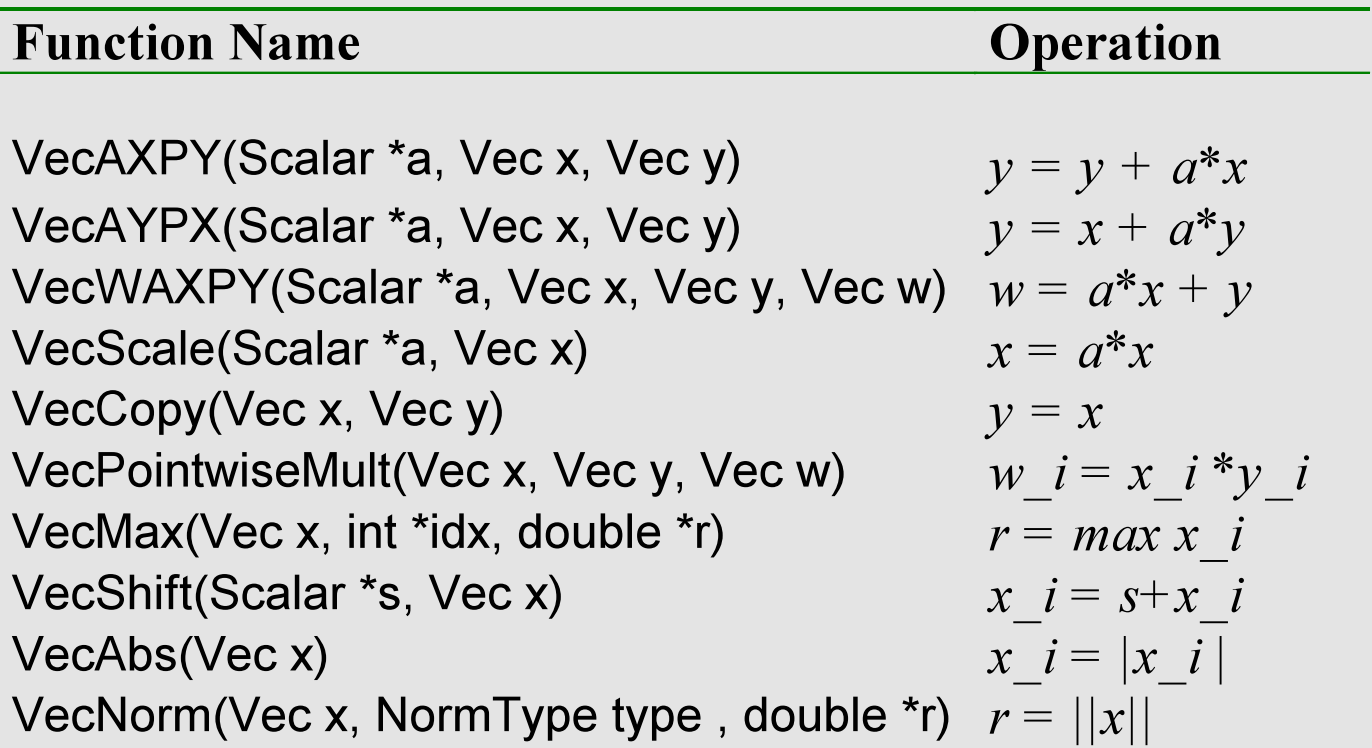

12 vectors data objects:

### A Complete PETSc Program

```
#include petscvec.h
int main(int argc,char **argv)

{<br>
  PetscErrorCode ierr;
  Vec x;
 Petscint n = 20;
 PetscTruth flg;
 PetscScalar one = 1.0, dot;
  PetscInitialize(&argc,&argv,0,0);
  PetscOptionsGetInt(PETSC_NULL,"-n",&n,PETSC_NULL);
  VecCreate(PETSC_COMM_WORLD,&x);
  VecSetSizes(x,PETSC_DECIDE,n);
  VecSetFromOptions(x);
  VecSet(&one,x);
  VecDot(x,x,&dot); 
  PetscPrintf(PETSC_COMM_WORLD,"Vector length %dn",(int)dot); 
  VecDestroy(x); 
  PetscFinalize();
  return 0;
} 
                                                         data objects: 
                                                         vectors
```
### Working With Local Vectors

- It is sometimes more efficient to directly access the storage for the local part of a PETSc Vec.
	- E.g., for finite difference computations involving elements of the vector
- PETSc allows you to access the local storage with – VecGetArray(Vec, double \*[ ])
- You must return the array to PETSc when you finish – VecRestoreArray(Vec, double \*[ ])
- Allows PETSc to handle data structure conversions
	- For most common uses, these routines are inexpensive and do *not* involve a copy of the vector.

### Example of VecGetArray

```
Vec vec; 
PetscScalar *array;
```

```
…
VecCreate(PETSC_COMM_SELF,&vec);
VecSetSizes(vec,PETSC_DECIDE,N);
VecSetFromOptions(vec);
```

```
VecGetArray(vec,&array);
```
/\* compute with array directly, e.g., \*/ PetscPrintf(PETSC\_COMM\_WORLD, "First element of local array of vec in each process is %f\n", array[0] );

VecRestoreArray(vec,&array); example and  $\sqrt{\frac{1}{\text{data objects}}}$ 

vectors

# Indexing

- Non-trivial in parallel
- PETSc IS object, generalization of
	- $-$  {0,3,56,9}
	- $-1:4:55$
	- Indexing by block

# Linear Algebra II

- Matrices
	- Must use MatSetValues()
		- Automatic communication
	- Supports many data types
		- AIJ, Block AIJ, Symmetric AIJ, Block Diagonal, etc.
	- Supports structures for many packages
		- Spooles, MUMPS, SuperLU, UMFPack, DSCPack

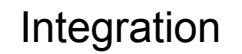

### Matrices

- What are PETSc matrices?
	- Fundamental objects for storing linear operators (e.g., Jacobians)
- Create matrices via
	- MatCreate(comm, &mat)
		- MPI\_Comm processes that share the matrix
	- MatSetSizes(mat,PETSC\_DECIDE,PETSC\_DECIDE,M,N)
		- number of local/global rows and columns
	- MatSetType(Mat, MatType)
		- where MatType is one of
			- default sparse AIJ: MPIAIJ, SEQAIJ
			- block sparse AIJ (for multi-component PDEs): MPIAIJ, SEQAIJ
			- symmetric block sparse AIJ: MPISBAIJ, SAEQSBAIJ
			- block diagonal: MPIBDIAG, SEQBDIAG
			- dense: MPIDENSE, SEQDENSE
			- matrix-free
			- etc (see ~petsc/src/mat/impls/)
	- MatSetFromOptions(Mat)
		- lets you set the MatType at *runtime*.

matrices data objects:

# Matrices and Polymorphism

- Single user interface, e.g.,
	- Matrix assembly
		- MatSetValues()
	- Matrix-vector multiplication
		- MatMult()
	- Matrix viewing
		- MatView()
- Multiple underlying implementations
	- AIJ, block AIJ, symmetric block AIJ, block diagonal, dense, matrix-free, etc.
- A matrix is defined by its *interface*, the operations that you can perform with it.
	- Not by its data structure data objects:

### Matrix Assembly

- Same form as for PETSc Vectors:
- 1) MatSetValues(mat, m, idxm[], n, idxn[], v[], mode)
	- m: number of rows to insert/add
	- idxm[]: indices of rows and columns
	- n: number of columns to insert/add
	- $-$  v[]: values to add
	- mode: [INSERT\_VALUES,ADD\_VALUES]
- 2) MatAssemblyBegin(mat, type)
- 3) MatAssemblyEnd(mat, type)

20 data objects: matrices

### Matrix Assembly Example

#### simple 3-point stencil for 1D discretization

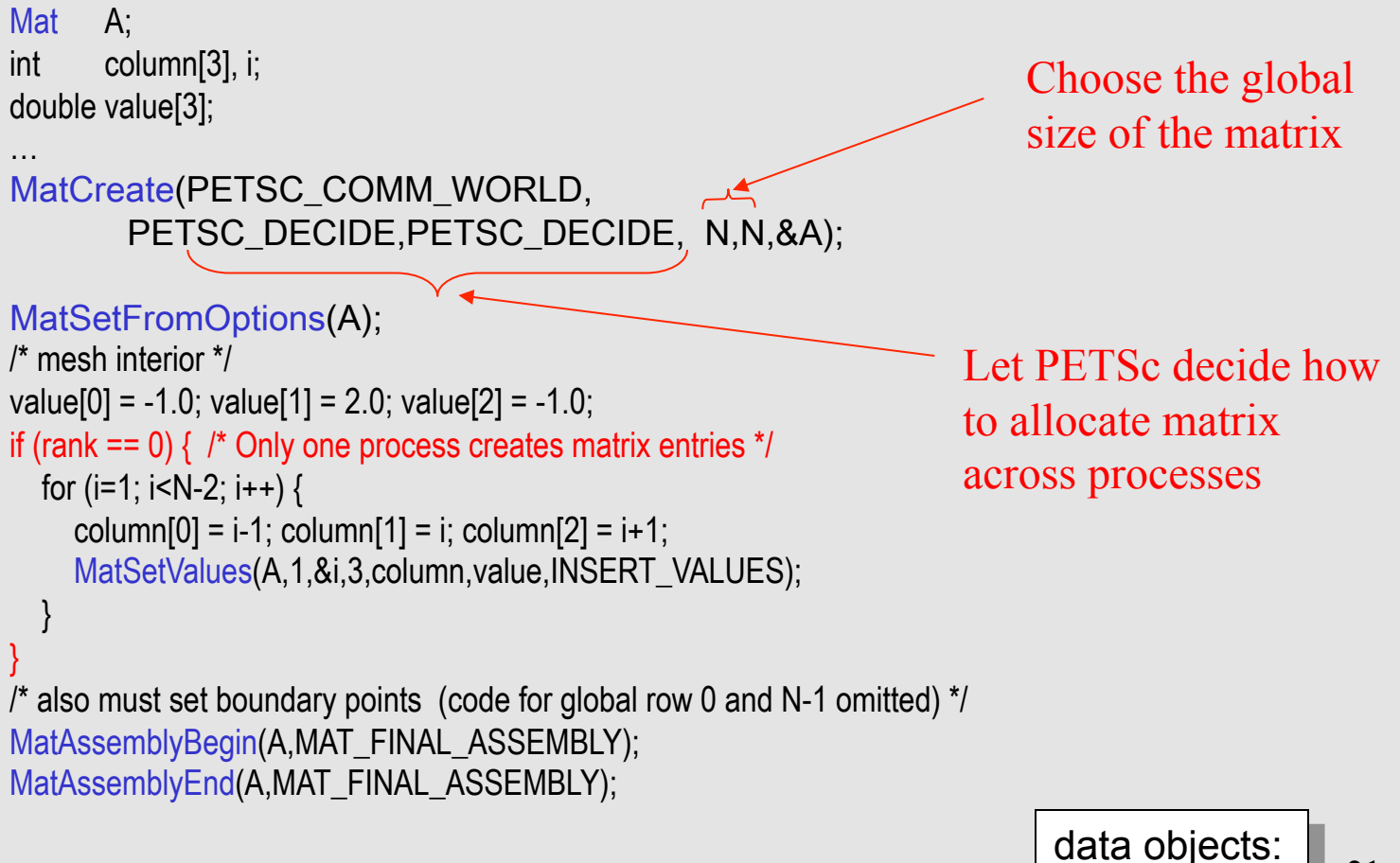

matrices

### Parallel Matrix Distribution

Each process locally owns a submatrix of contiguously numbered global rows.

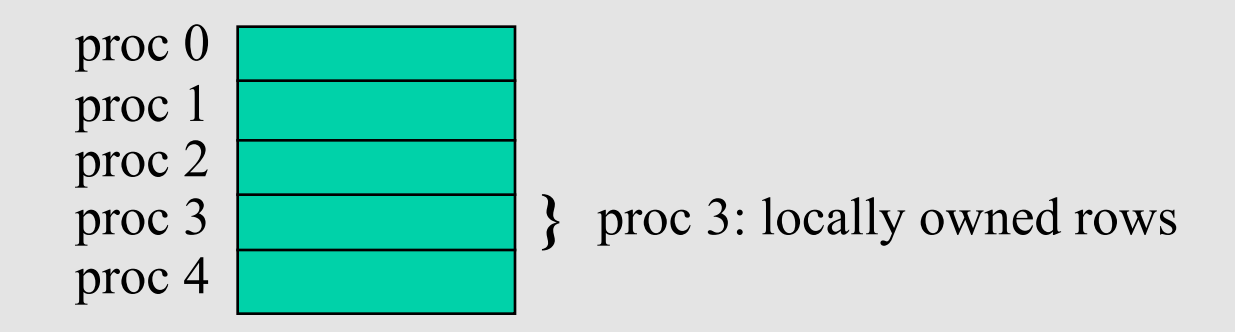

MatGetOwnershipRange(Mat A, int \*rstart, int \*rend)

- rstart: first locally owned row of global matrix
- rend -1: last locally owned row of global matrix

matrices data objects:

### Matrix Assembly Example With Parallel Assembly simple 3-point stencil for 1D discretization

```
Mat A:
int column[3], i, start, end,istart,iend; 
double value[3]; 
… 
MatCreate(PETSC_COMM_WORLD,
```

```
PETSC_DECIDE, PETSC_DECIDE, n, n, &A);
```

```
MatSetFromOptions(A);
MatGetOwnershipRange(A,&start,&end); 
/* mesh interior */ 
istart = start; if (start == 0) istart = 1;
iend = end; if (iend == n-1) iend = n-2;
value[0] = -1.0; value[1] = 2.0; value[2] = -1.0;
for (i=istart; i<iend; i++) \frac{1}{2} (* each processor generates some of the matrix values */
  column[0] = i-1; column[1] = i; column[2] = i+1;
  MatSetValues(A,1,&i,3,column,value,INSERT_VALUES);
} 
/* also must set boundary points (code for global row 0 and n-1 omitted) */ 
MatAssemblyBegin(A,MAT_FINAL_ASSEMBLY); 
MatAssemblyEnd(A,MAT_FINAL_ASSEMBLY);
                                                                             data objects: 
                                                                              matrices
```
23

#### Why Are PETSc Matrices The Way They Are?

- No one data structure is appropriate for all problems
	- Blocked and diagonal formats provide significant performance benefits
	- PETSc provides a large selection of formats and makes it (relatively) easy to extend PETSc by adding new data structures
- Matrix assembly is difficult enough without being forced to worry about data partitioning
	- PETSc provides parallel assembly routines
	- Achieving high performance still requires making most operations local to a process but programs can be incrementally developed.
- Matrix decomposition by consecutive rows across processes, **for sparse matrices**, is simple and makes it easier to work with other codes.
	- For applications with other ordering needs, PETSc provides "Application Orderings" (AO).

#### Blocking: Performance Benefits

More issues discussed in full tutorials available via PETSc web site.

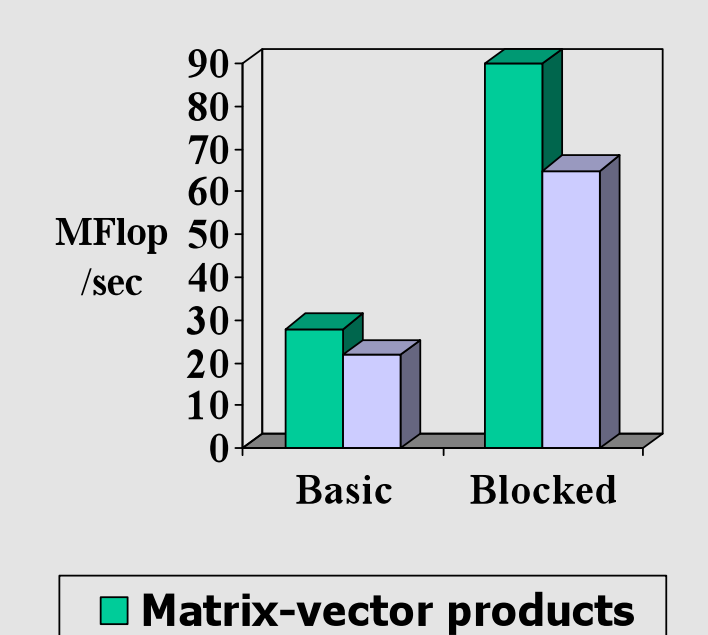

□ Triangular solves

- 3D compressible Euler code
- Block size 5
- IBM Power2

matrices data objects: